## Package 'nproc'

January 13, 2020

<span id="page-0-0"></span>Type Package

Title Neyman-Pearson (NP) Classification Algorithms and NP Receiver Operating Characteristic (NP-ROC) Curves

Version 2.1.5

Date 2020-01-13

- Imports glmnet, e1071, randomForest, naivebayes, MASS, parallel, ada, stats, graphics, ROCR, tree
- Description In many binary classification applications, such as disease diagnosis and spam detection, practitioners commonly face the need to limit type I error (i.e., the conditional probability of misclassifying a class 0 observation as class 1) so that it remains below a desired threshold. To address this need, the Neyman-Pearson (NP) classification paradigm is a natural choice; it minimizes type II error (i.e., the conditional probability of misclassifying a class 1 observation as class 0) while enforcing an upper bound, alpha, on the type I error. Although the NP paradigm has a century-long history in hypothesis testing, it has not been well recognized and implemented in classification schemes. Common practices that directly limit the empirical type I error to no more than alpha do not satisfy the type I error control objective because the resulting classifiers are still likely to have type I errors much larger than alpha. As a result, the NP paradigm has not been properly implemented for many classification scenarios in practice. In this work, we develop the first umbrella algorithm that implements the NP paradigm for all scoring-type classification methods, including popular methods such as logistic regression, support vector machines and random forests. Powered by this umbrella algorithm, we propose a novel graphical tool for NP classification methods: NP receiver operating characteristic (NP-ROC) bands, motivated by the popular receiver operating characteristic (ROC) curves. NP-ROC bands will help choose in a data adaptive way and compare different NP classifiers.

License GPL-2

LazyData TRUE

RoxygenNote 6.1.0

URL <http://advances.sciencemag.org/content/4/2/eaao1659>

Suggests knitr, rmarkdown

#### <span id="page-1-0"></span>2 compare that the compare of the compare of the compare of the compare of the compare of the compare of the compare of the compare of the compare of the compare of the compare of the compare of the compare of the compare

VignetteBuilder knitr NeedsCompilation no Author Yang Feng [aut, cre], Jessica Li [aut], Xin Tong [aut], Ye Tian [ctb] Maintainer Yang Feng <yangfengstat@gmail.com> Repository CRAN Date/Publication 2020-01-13 19:20:05 UTC

### R topics documented:

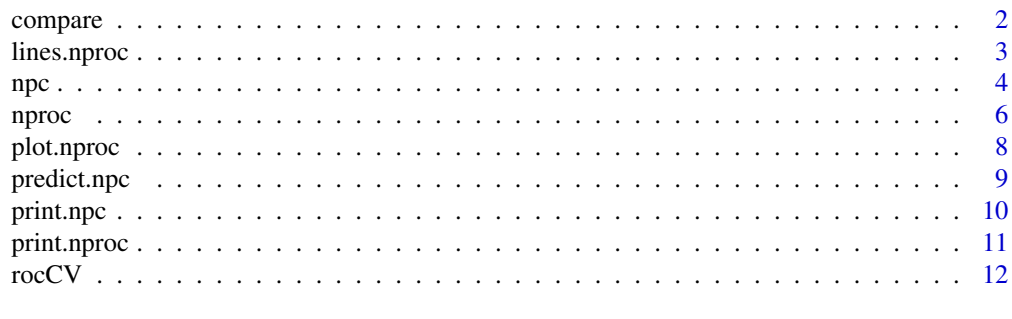

#### **Index** 2008 **[14](#page-13-0)**

compare *Compare two NP classification methods at different type I error upper bounds.*

#### Description

compare compares NP classification methods and provides the regions where one method is better than the other.

#### Usage

```
compare(root, roc2, plot = TRUE, col1 = "black", col2 = "red")
```
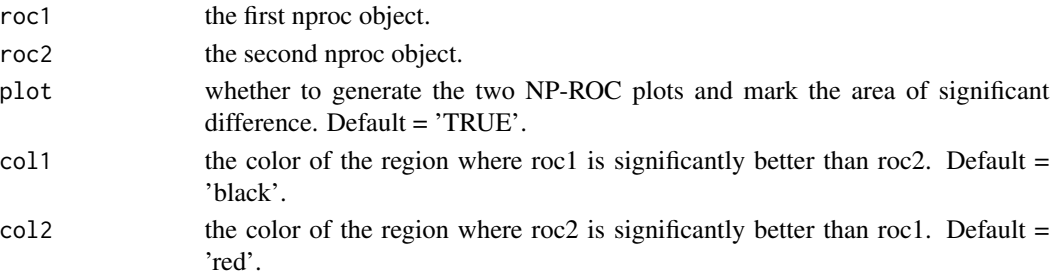

#### <span id="page-2-0"></span>lines.nproc 3

#### Value

A list with the following items.

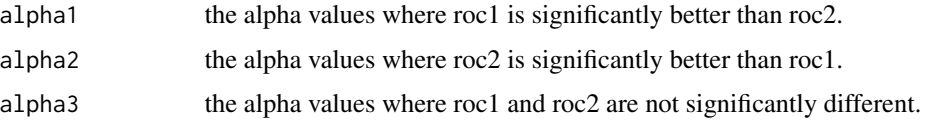

#### References

Xin Tong, Yang Feng, and Jingyi Jessica Li (2018), Neyman-Pearson (NP) classification algorithms and NP receiver operating characteristic (NP-ROC), *Science Advances*, 4, 2, eaao1659.

#### See Also

[npc](#page-3-1), [nproc](#page-5-1), [predict.npc](#page-8-1) and [plot.nproc](#page-7-1)

#### Examples

```
n = 1000
set.seed(1)
x1 = c(rnorm(n), rnorm(n) + 1)x2 = c(rnorm(n), rnorm(n)*sqrt(6) + 1)y = c(rep(\theta, n), rep(1, n))fit1 = nproc(x1, y, method = 'lda')fit2 = nproc(x2, y, method = 'lda')v = compare(fit1, fit2)
legend('topleft',legend=c('x1','x2'),col=1:2,lty=c(1,1))
```
lines.nproc *Add NP-ROC curves to the current plot object.*

#### Description

Add NP-ROC curves to the current plot object.

#### Usage

```
## S3 method for class 'nproc'
lines(x, \ldots)
```
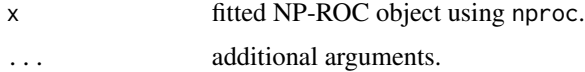

#### <span id="page-3-0"></span>See Also

[npc](#page-3-1), [nproc](#page-5-1) and [plot.nproc](#page-7-1).

#### Examples

```
n = 1000
x = matrix(rnorm(n*2), n, 2)c = 1 + 3 * x[, 1]y = rbinom(n, 1, 1/(1+exp(-c)))
fit = nproc(x, y, method = 'nb')plot(fit)
fit2 = nproc(x, y, method = 'lda')lines(fit2, col = 2)
```
<span id="page-3-1"></span>npc *Construct a Neyman-Pearson Classifier from a sample of class 0 and class 1.*

#### Description

Given a type I error upper bound alpha and a violation upper bound delta, npc calculates the Neyman-Pearson Classifier which controls the type I error under alpha with probability at least 1-delta.

#### Usage

```
npc(x = NULL, y, method = c("logistic", "penlog", "swm", "randomforest","lda", "slda", "nb", "nnb", "ada", "tree"), alpha = 0.05, delta = 0.05,
  split = 1, split.ratio = 0.5, n.core = 1, band = FALSE,
  nfolds = 10, randSeed = 0, warning = TRUE, ...
```
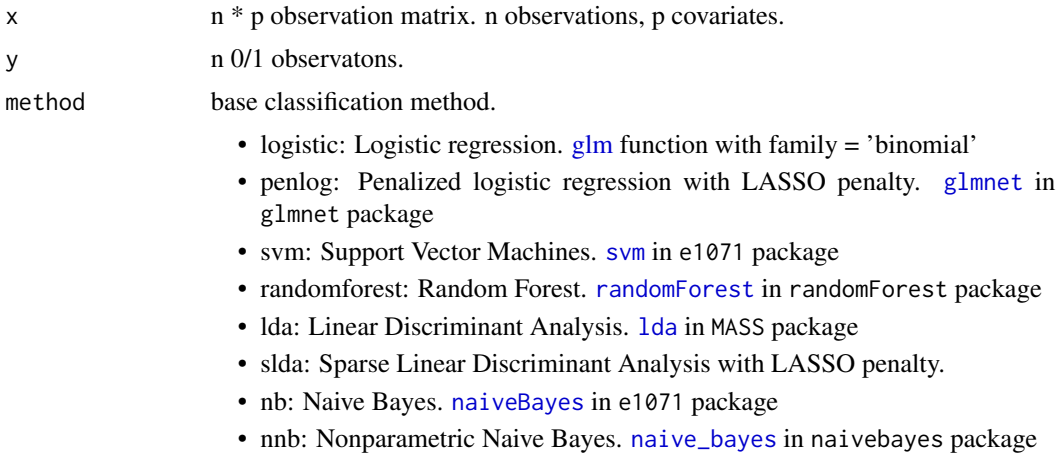

<span id="page-4-0"></span>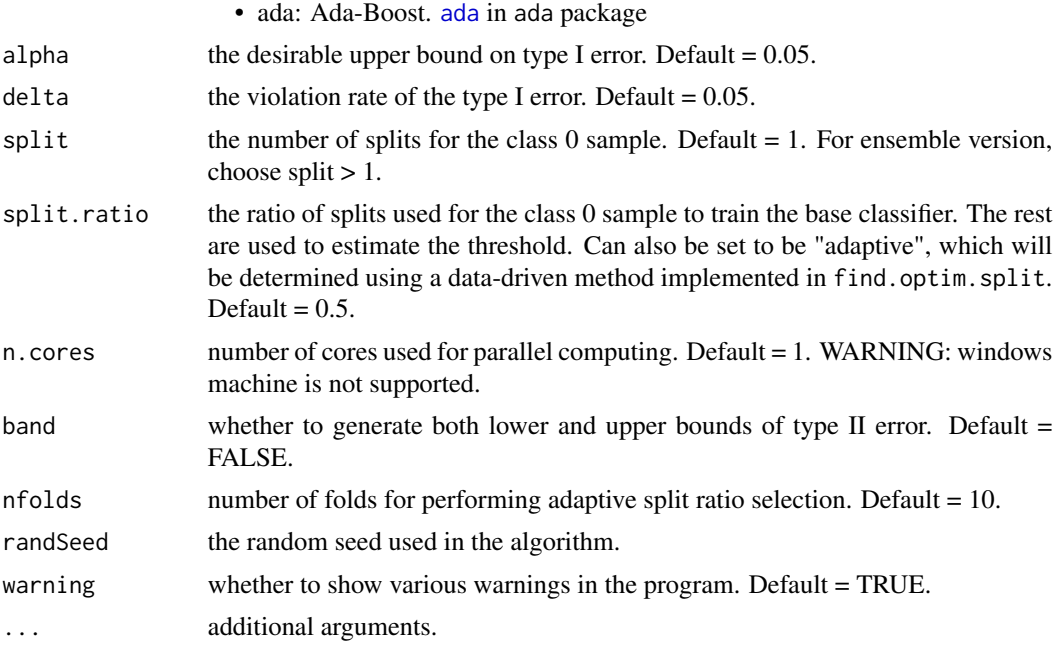

#### Value

An object with S3 class npc.

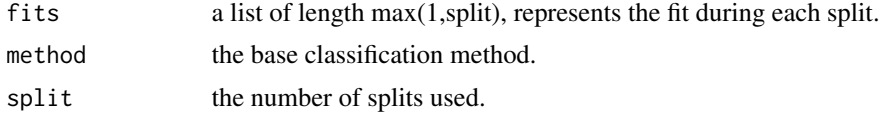

#### References

Xin Tong, Yang Feng, and Jingyi Jessica Li (2018), Neyman-Pearson (NP) classification algorithms and NP receiver operating characteristic (NP-ROC), *Science Advances*, 4, 2, eaao1659.

#### See Also

[nproc](#page-5-1) and [predict.npc](#page-8-1)

#### Examples

```
set.seed(1)
n = 1000
x = matrix(rnorm(n*2), n, 2)c = 1 + 3 * x[, 1]y = rbinom(n,1,1/(1+exp(-c)))
xtest = matrix(rnorm(n*2),n,2)
ctest = 1+3*xtest[, 1]ytest = rbinom(n,1,1/(1+exp(-ctest)))
```
##Use lda classifier and the default type I error control with alpha=0.05, delta=0.05

```
\sim 6 nprocesses the contract of the contract of the contract of the contract of the contract of the contract of the contract of the contract of the contract of the contract of the contract of the contract of the contrac
```

```
fit = npc(x, y, method = 'lda')pred = predict(fit,xtest)
fit_score = predict(fit, x)accuracy = mean(pred$pred.label==ytest)
cat('Overall Accuracy: ', accuracy,'\n')
ind0 = which(ytest==0)typeI = mean(pred$pred.label[ind0]!=ytest[ind0]) #type I error on test set
cat('Type I error: ', typeI, '\n')
## Not run:
##Ensembled lda classifier with split = 11, alpha=0.05, delta=0.05
fit = npc(x, y, method = 'lda', split = 11)pred = predict(fit,xtest)
accuracy = mean(pred$pred.label==ytest)
cat('Overall Accuracy: ', accuracy,'\n')
ind0 = which(ytest==0)
typeI = mean(pred$pred.label[ind0]!=ytest[ind0]) #type I error on test set
cat('Type I error: ', typeI, '\n')
##Now, change the method to logistic regression and change alpha to 0.1
fit = npc(x, y, method = 'logistic', alpha = 0.1)pred = predict(fit,xtest)
accuracy = mean(pred$pred.label==ytest)
cat('Overall Accuracy: ', accuracy,'\n')
ind0 = which(ytest==0)typeI = mean(pred$pred.label[ind0]!=ytest[ind0]) #type I error on test set
cat('Type I error: ', typeI, '\n')
##Now, change the method to adaboost
fit = npc(x, y, method = 'ada', alpha = 0.1)pred = predict(fit,xtest)
accuracy = mean(pred$pred.label==ytest)
cat('Overall Accuracy: ', accuracy,'\n')
ind0 = which(ytest==0)
typeI = mean(pred$pred.label[ind0]!=ytest[ind0]) #type I error on test set
cat('Type I error: ', typeI, '\n')
##Now, try the adaptive splitting ratio
fit = npc(x, y, method = 'ada', alpha = 0.1, split.ratio = 'adaptive')pred = predict(fit,xtest)
accuracy = mean(pred$pred.label==ytest)
cat('Overall Accuracy: ', accuracy,'\n')
ind0 = which(ytest==0)
typeI = mean(pred$pred.label[ind0]!=ytest[ind0]) #type I error on test set
cat('Type I error: ', typeI, '\n')
cat('Splitting ratio:', fit$split.ratio)
## End(Not run)
```
<span id="page-5-1"></span>nproc *Calculate the Neyman-Pearson Receiver Operating Characteristics*

#### <span id="page-6-0"></span>nproc 7

#### Description

nproc calculates the Neyman-Pearson Receiver Operating Characteristics band for a given sequence of type I error values.

#### Usage

```
nproc(x = NULL, y, method = c("logistic", "penlog", "sum", "randomforest","lda", "nb", "nnb", "ada", "tree"), delta = 0.05, split = 1,
  split.ratio = 0.5, n.cores = 1, randSeed = 0, ...)
```
#### Arguments

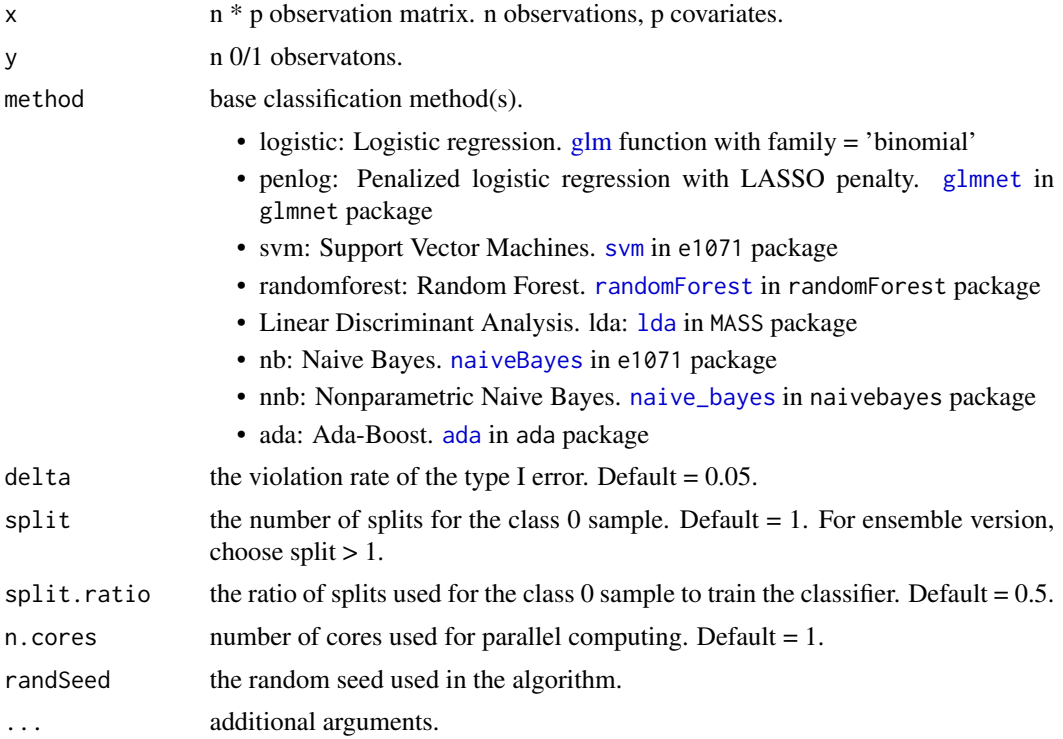

#### Value

An object with S3 class nproc.

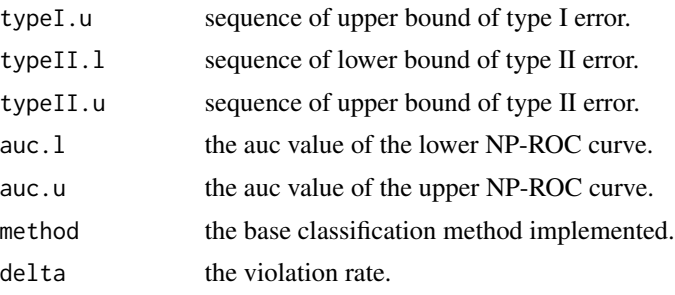

#### <span id="page-7-0"></span>References

Xin Tong, Yang Feng, and Jingyi Jessica Li (2018), Neyman-Pearson (NP) classification algorithms and NP receiver operating characteristic (NP-ROC), *Science Advances*, 4, 2, eaao1659.

#### See Also

[npc](#page-3-1)

#### Examples

```
n = 200
x = matrix(rnorm(n*2), n, 2)c = 1 - 3*x[, 1]y = rbinom(n,1,1/(1+exp(-c)))
#fit = nproc(x, y, method = 'swm')fit2 = nproc(x, y, method = 'penlog')##Plot the nproc curve
plot(fit2)
## Not run:
fit3 = nproc(x, y, method = 'penlog', n.cores = 2)#In practice, replace 2 by the number of cores available 'detectCores()'
fit4 = nproc(x, y, method = 'penlog', n.cores = detectCores())#Confidence nproc curves
fit6 = nproc(x, y, method = 'lda')plot(fit6)
nproc ensembled version
fit7 = nproc(x, y, method = 'lda', split = 11)plot(fit7)
## End(Not run)
```
<span id="page-7-1"></span>plot.nproc *Plot the nproc band(s).*

#### Description

Plot the nproc band(s).

#### Usage

## S3 method for class 'nproc'  $plot(x, \ldots)$ 

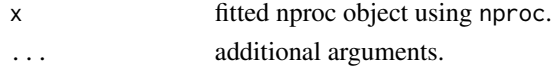

#### <span id="page-8-0"></span>predict.npc 9

#### See Also

[npc](#page-3-1), [nproc](#page-5-1)

#### Examples

```
n = 1000x = matrix(rnorm(n*2), n, 2)c = 1+3*x[, 1]y = rbinom(n, 1, 1/(1+exp(-c)))
fit = nproc(x, y, method = 'lda')plot(fit)
```
<span id="page-8-1"></span>predict.npc *Predicting the outcome of a set of new observations using the fitted npc object.*

#### Description

Predicting the outcome of a set of new observations using the fitted npc object.

#### Usage

```
## S3 method for class 'npc'
predict(object, newx = NULL, ...)
```
#### Arguments

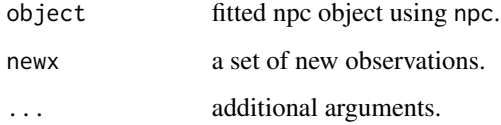

#### Value

A list containing the predicted label and score.

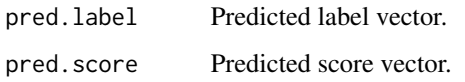

#### See Also

[npc](#page-3-1) and [nproc](#page-5-1)

#### Examples

```
n = 1000x = matrix(rnorm(n*2), n, 2)c = 1+3*x[, 1]y = rbinom(n, 1, 1/(1+exp(-c)))
xtest = matrix(rnorm(n*2), n, 2)ctest = 1+3*xtest[, 1]ytest = rbinom(n, 1, 1/(1+exp(-ctest)))## Not run:
##Use logistic classifier and the default type I error control with alpha=0.05
fit = npc(x, y, method = 'logistic')pred = predict(fit,xtest)
fit_score = predict(fit, x)accuracy = mean(pred$pred.label==ytest)
cat('Overall Accuracy: ', accuracy,'\n')
ind0 = which(ytest==0)
ind1 = which(ytest==1)
typeI = mean(pred$pred.label[ind0]!=ytest[ind0]) #type I error on test set
cat('Type I error: ', typeI, '\n')
typeII = mean(pred$pred.label[ind1]!=ytest[ind1]) #type II error on test set
cat('Type II error: ', typeII, '\n')
```
## End(Not run)

print.npc *Print the npc object.*

#### Description

Print the npc object.

#### Usage

```
## S3 method for class 'npc'
print(x, \ldots)
```
#### Arguments

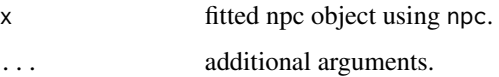

#### See Also

[npc](#page-3-1), [nproc](#page-5-1)

<span id="page-9-0"></span>

#### <span id="page-10-0"></span>print.nproc 11

#### Examples

```
n = 1000
x = matrix(rnorm(n*2), n, 2)c = 1+3*x[, 1]y = rbinom(n,1,1/(1+exp(-c)))
fit = npc(x, y, method = 'lda')print(fit)
```
print.nproc *Print the nproc object.*

#### Description

Print the nproc object.

#### Usage

## S3 method for class 'nproc'  $print(x, \ldots)$ 

#### Arguments

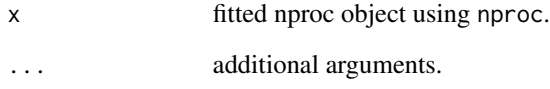

#### See Also

[npc](#page-3-1), [nproc](#page-5-1)

#### Examples

```
n = 1000
x = matrix(rnorm(n*2), n, 2)c = 1+3*x[, 1]y = rbinom(n, 1, 1/(1+exp(-c)))
fit = nproc(x, y, method = 'lda')print(fit)
```
<span id="page-11-0"></span>12 rocCV

rocCV *Calculate the Receiver Operating Characteristics with Crossvalidation or Subsampling*

#### Description

rocCV calculates the receiver operating characterisitc with cross-validation

#### Usage

```
rocCV(x = NULL, y, method = c("logistic", "penlog", "svm", "randomforest",
  "lda", "nb", "ada", "tree"), metric = "CV", n.folds = 5,
 train.frac = 0.5, n.cores = 1, randSeed = 0, ...)
```
#### Arguments

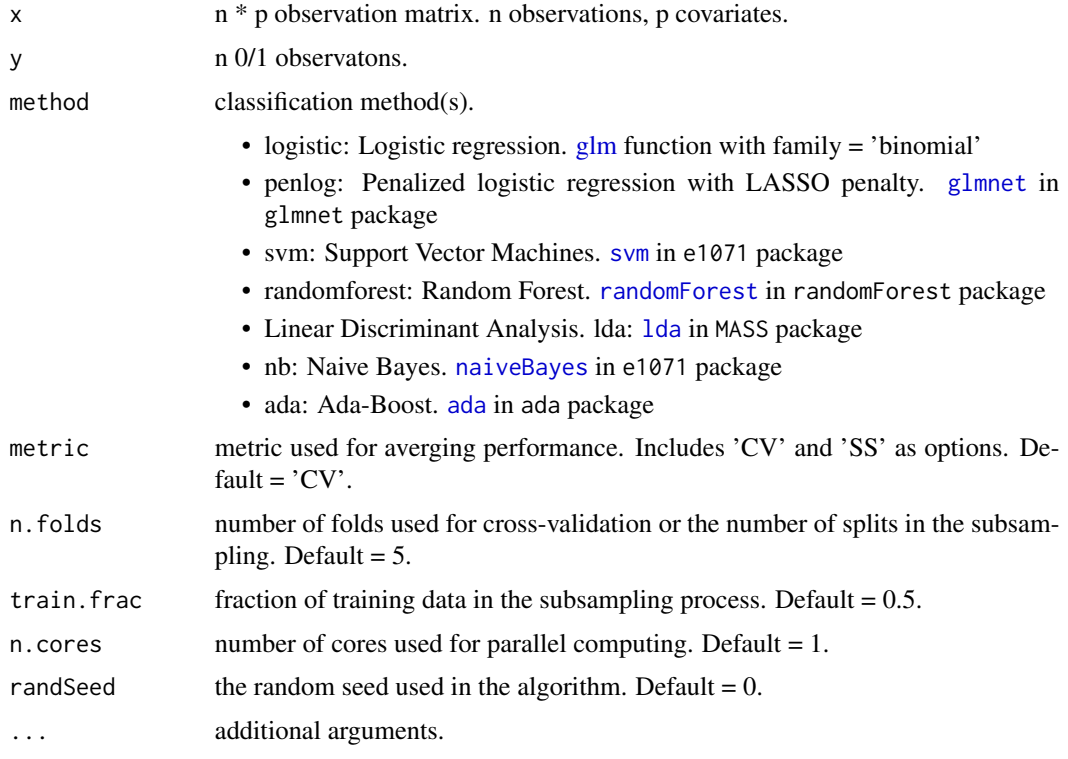

#### Value

A list.

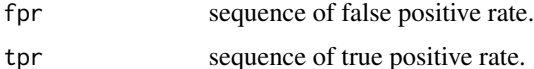

#### <span id="page-12-0"></span> $r\alpha$  and  $r\alpha$  13

#### References

Xin Tong, Yang Feng, and Jingyi Jessica Li (2018), Neyman-Pearson (NP) classification algorithms and NP receiver operating characteristic (NP-ROC), *Science Advances*, 4, 2, eaao1659.

#### See Also

[nproc](#page-5-1)

#### Examples

```
n = 200
x = matrix(rnorm(n*2), n, 2)c = 1 - 3*x[, 1]y = rbinom(n, 1, 1/(1+exp(-c)))
fit = rocCV(x, y, method = 'swm')fit2 = rock(x, y, method = 'penlog')fits = rocCV(x, y, method = 'penlog', metric = 'SS')
```
# <span id="page-13-0"></span>Index

ada, *[5](#page-4-0)*, *[7](#page-6-0)*, *[12](#page-11-0)* compare, [2](#page-1-0) glm, *[4](#page-3-0)*, *[7](#page-6-0)*, *[12](#page-11-0)* glmnet, *[4](#page-3-0)*, *[7](#page-6-0)*, *[12](#page-11-0)* lda, *[4](#page-3-0)*, *[7](#page-6-0)*, *[12](#page-11-0)* lines.nproc, [3](#page-2-0) naive\_bayes, *[4](#page-3-0)*, *[7](#page-6-0)* naiveBayes, *[4](#page-3-0)*, *[7](#page-6-0)*, *[12](#page-11-0)* npc, *[3,](#page-2-0) [4](#page-3-0)*, [4,](#page-3-0) *[8](#page-7-0)[–11](#page-10-0)* nproc, *[3](#page-2-0)[–5](#page-4-0)*, [6,](#page-5-0) *[9](#page-8-0)[–11](#page-10-0)*, *[13](#page-12-0)* plot.nproc, *[3,](#page-2-0) [4](#page-3-0)*, [8](#page-7-0) predict.npc, *[3](#page-2-0)*, *[5](#page-4-0)*, [9](#page-8-0) print.npc, [10](#page-9-0) print.nproc, [11](#page-10-0) randomForest, *[4](#page-3-0)*, *[7](#page-6-0)*, *[12](#page-11-0)* rocCV, [12](#page-11-0)

svm, *[4](#page-3-0)*, *[7](#page-6-0)*, *[12](#page-11-0)*